, tushu007.com

 $\le$ -Illustrator 10

书名:<<Illustrator 10中文版边学边用>>

- 13 ISBN 9787801832917
- 10 ISBN 7801832914

出版时间:2004-1

页数:243

字数:392000

extended by PDF and the PDF

http://www.tushu007.com

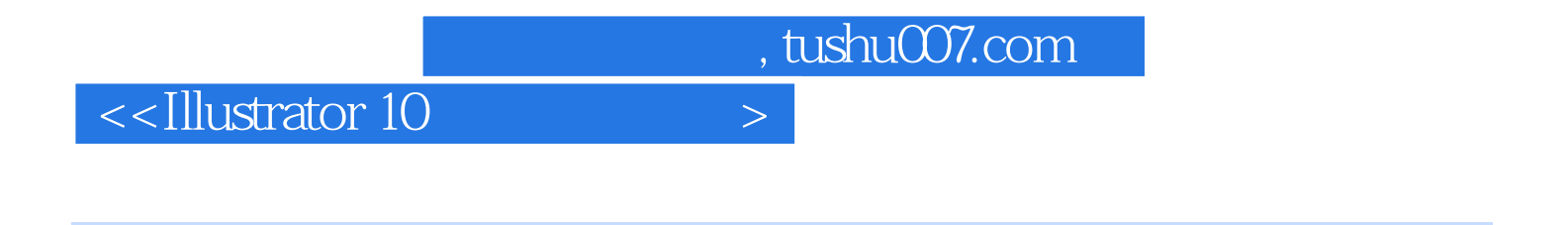

Illustrator 10

Illustrator 10 and 10

Illustrator 10<br>10

 $10$ 

 $,$  tushu007.com

## <<Illustrator 10中文版边学�>

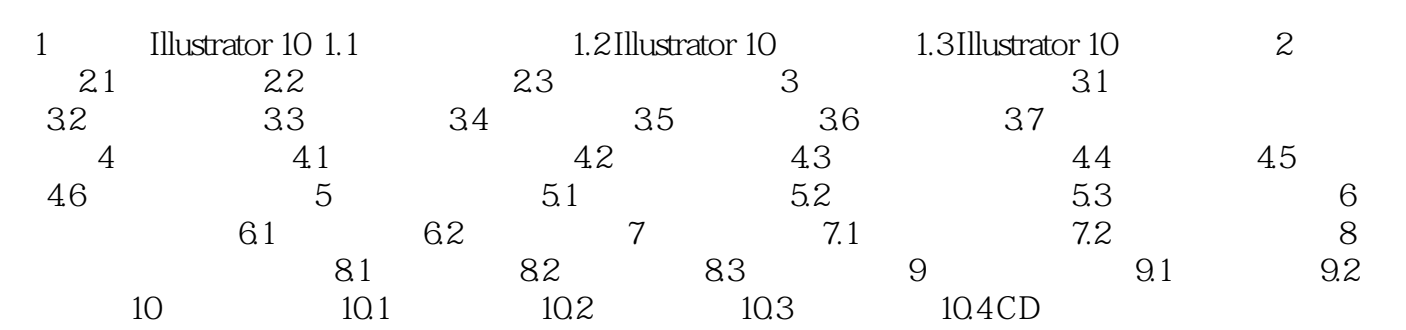

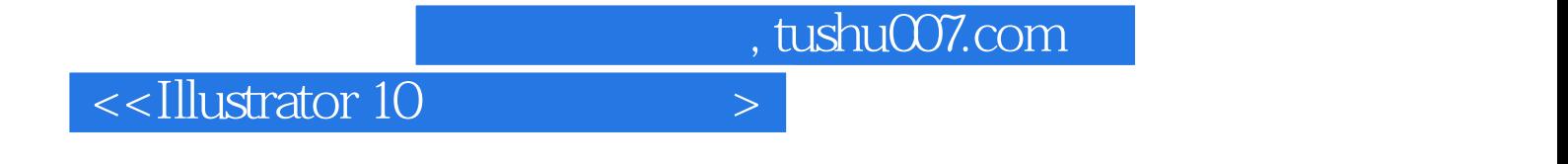

本站所提供下载的PDF图书仅提供预览和简介,请支持正版图书。

更多资源请访问:http://www.tushu007.com